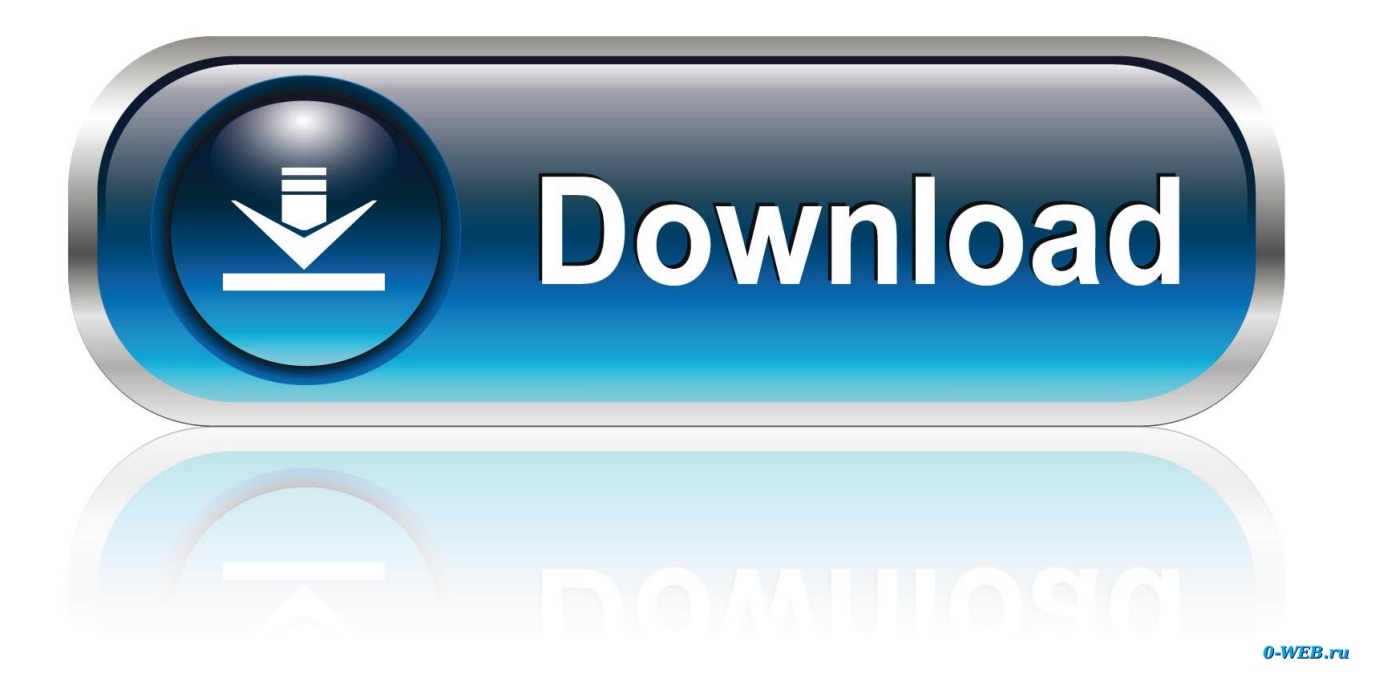

[Download Apple Prores Codec For Mac](https://determined-clarke-6bf6bc.netlify.app/Quickeys-4-serial-keygen-patch#JBu=VjhuGugBWbxqGqwyVXMB39grmwynbICVzeiJvgzVneiZvMC==)

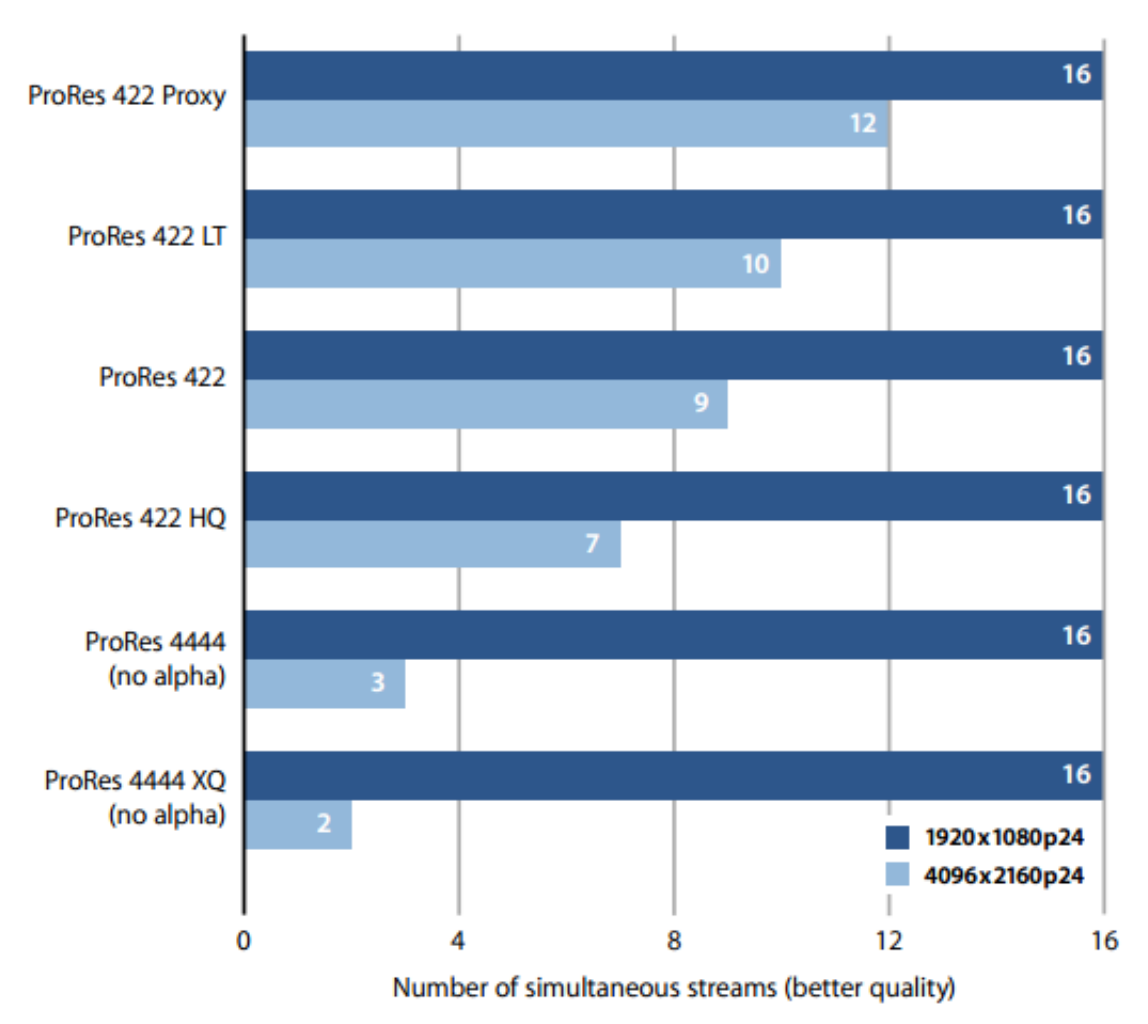

**MacBook Pro - Final Cut Pro X Multicam Streams\*** 

\*The Final Cut Pro X Multicam feature allows you to view up to 16 angles simultaneously while switching or cutting angles in real time.

Testing conducted by Apple in March 2014 using shipping 15-inch MacBook Pro with Retina display quad-core 2.6GHz units with 1TB flash storage, 16GB of RAM, NVIDIA GeForce GT 750M graphics, and OS X 10.9.2. Tested with a prerelease version of Final Cut Pro X using 10-minute 1920x1080p24 and 4096x2160p24 ASC-DCI Standard Evaluation Material Multicam clips for each content type. MacBook Pro continuously monitors system thermal and power conditions, and may adjust processor speed as needed to maintain optimal system operation. Performance may vary depending on system configuration and content.

[Download Apple Prores Codec For Mac](https://determined-clarke-6bf6bc.netlify.app/Quickeys-4-serial-keygen-patch#JBu=VjhuGugBWbxqGqwyVXMB39grmwynbICVzeiJvgzVneiZvMC==)

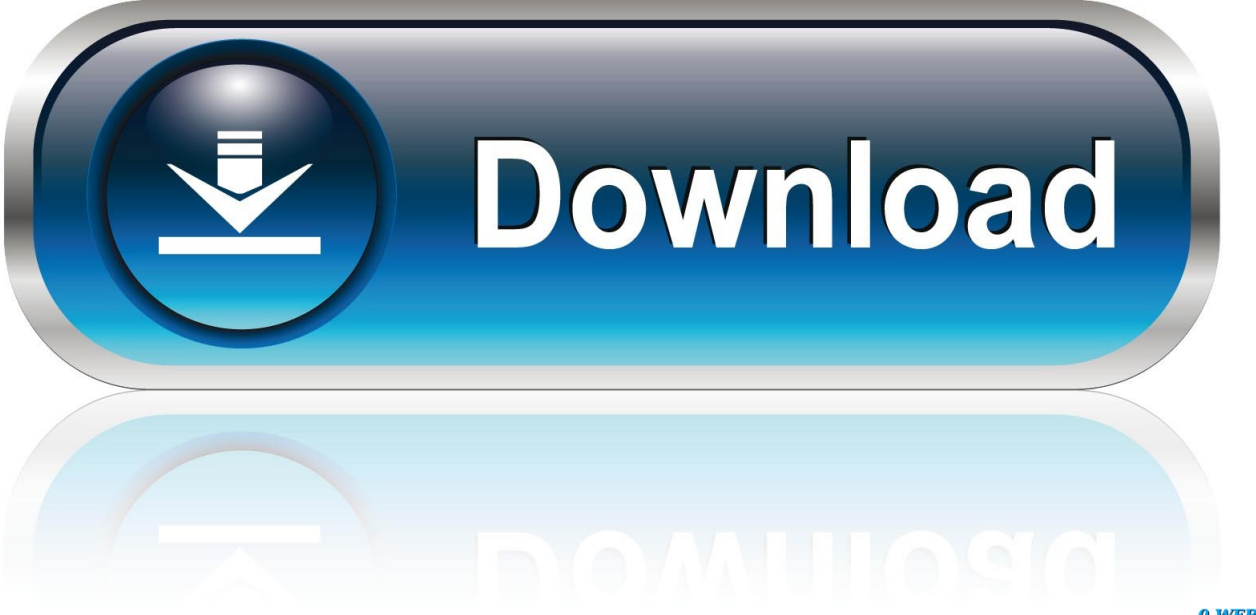

0-WEB.ru

mov containers natively, and I would say even smoother, than with MOVs To me, in such setup CS5 Production becomes the best option for Mac.. mov files You can download the Apple codecs here: You'll have to unpack the PKG file and install the codecs manually, because Apple doesn't want you to install them unless you have Final Cut Pro already installed.. 1 released in January 2019 provides support for the following codecs that are used in professional video workflows:.

- 1. apple prores codec
- 2. apple prores codec windows
- 3. apple prores codec download mac

Apple disclaims any and all liability for the acts, omissions and conduct of any third parties in connection with or related to your use of the site.. Install Prores Codec WindowsPro Video Formats includes support for the following professional video codecs: • Apple Intermediate Codec • Apple ProRes • AVC-Intra.

## **apple prores codec**

apple prores codec, apple prores codec download, apple prores codec for windows, apple prores codec download mac, apple prores codec for premiere, apple prores codecs explained, apple prores codec for windows 10, apple prores codec for avid, apple prores codec for premiere mac, apple prores codec windows davinci resolve [Ableton Lite For Mac](https://loving-yonath-288030.netlify.app/Ableton-Lite-For-Mac)

Capture one pro 15 5 3 48 for mac [Microsoft Office For Mac Os X 10.7 5 Free Download](http://baaranri.tistory.com/6)

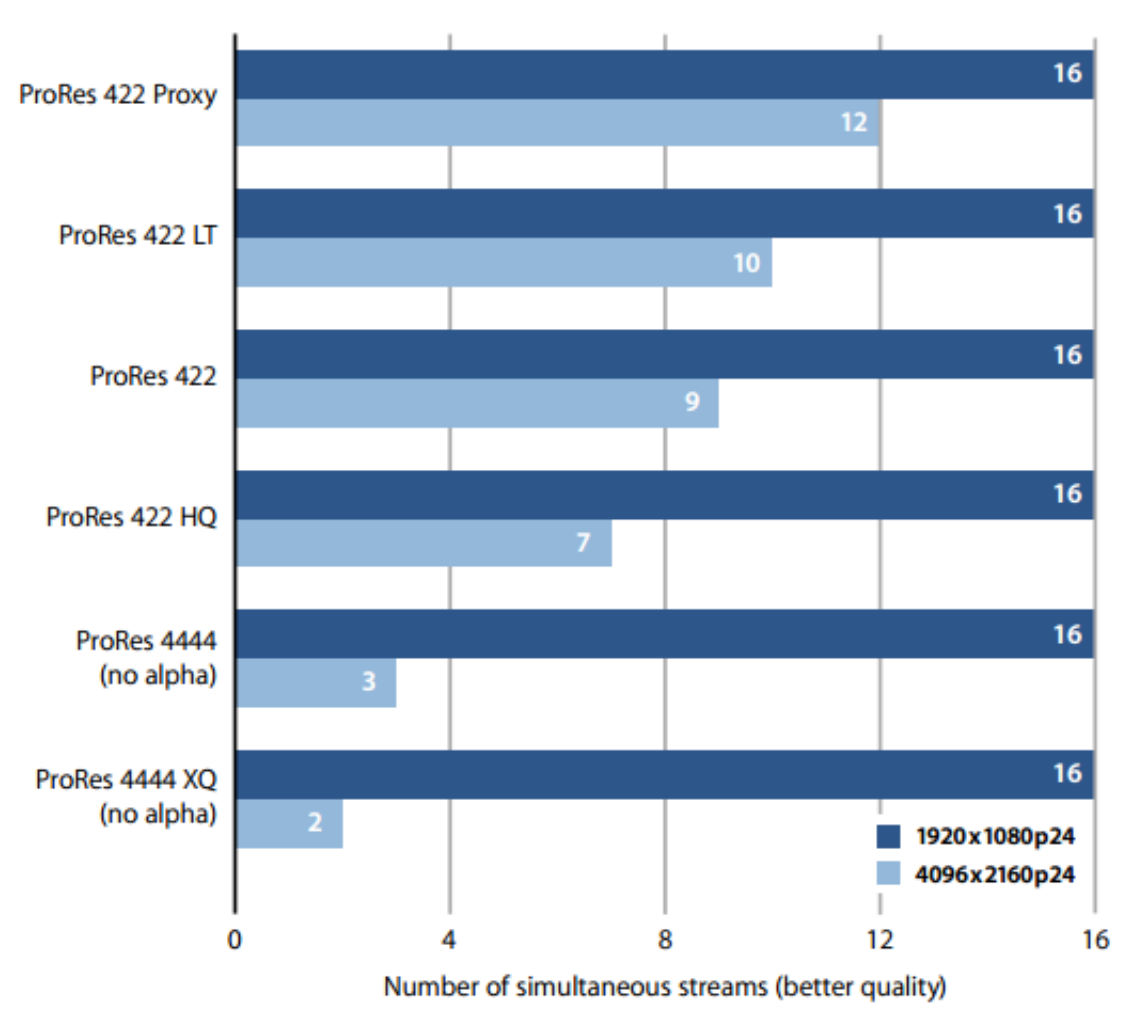

## **MacBook Pro - Final Cut Pro X Multicam Streams\***

\*The Final Cut Pro X Multicam feature allows you to view up to 16 angles simultaneously while switching or cutting angles in real time.

Testing conducted by Apple in March 2014 using shipping 15-inch MacBook Pro with Retina display quad-core 2.6GHz units with 1TB flash storage, 16GB of RAM, NVIDIA GeForce GT 750M graphics, and OS X 10.9.2. Tested with a prerelease version of Final Cut Pro X using 10-minute 1920x1080p24 and 4096x2160p24 ASC-DCI Standard Evaluation Material Multicam clips for each content type. MacBook Pro continuously monitors system thermal and power conditions, and may adjust processor speed as needed to maintain optimal system operation. Performance may vary depending on system configuration and content.

#### [Fibre Patch Panel Stencils For Pumpkin](https://hub.docker.com/r/flintachsipha/visio-fibre-patch-panel-stencils-for-pumpkin)

[Visio](https://hub.docker.com/r/flintachsipha/visio-fibre-patch-panel-stencils-for-pumpkin)

### **apple prores codec windows**

#### [Zed-u Forums View Topic](https://blissful-shirley-34d5c6.netlify.app/Zedu-Forums-View-Topic)

 Install the Apple ProRES codec without Final Cut or ProApps I was able to install the Apple ProRES codec for quicktime without installing Final Cut X or Final Cut Studio.. What Codecs Are Currently In Apple's Pro Video Formats Package v2 1 The Pro Video Formats package V2.. As I found out, thanks to Thomas Worth, one doesn't need nor Motion or Compressor from FCP to work in Premier Pro 5 with Pro Res 4444 encoded.. QuickTime 7 3 Apple's cutting-edge digital media software for both Mac and Windows computer. [Lighttpd 1.4.23 http windows x86](https://zen-panini-11eafc.netlify.app/Lighttpd-1423-http-windows-x86)

# **apple prores codec download mac**

[Can 2007 Quicken For Mac Files Be Used By Quicken For Windows 10](http://loecalta.yolasite.com/resources/Can-2007-Quicken-For-Mac-Files-Be-Used-By-Quicken-For-Windows-10.pdf)

AVC-LongG To scratch the surface, ProRes files are loosely compressed, and your GPU finds it easy to process them during both editing and playback.. I'm sorry apple, but I abandoned Final Cut years ago I still think ProRES is the best working video codec around, especially for Mac, but I don't want Final Cut.. This is not the case with H264 files, and they do require more processing than ProRes.. More ways to shop: Visit an Apple Store, call 1-800-MY-APPLE, or find a reseller.. Apple ProRes RAW and ProRes RAW HQ Apple Intermediate Codec AVC-Intra 50 / 100 / 200 / 4:4:4 / LT. 773a7aa168 [Apple Mac Os X](https://vigilant-perlman-5497df.netlify.app/Apple-Mac-Os-X-Lion-For-Mac) [Lion For Mac](https://vigilant-perlman-5497df.netlify.app/Apple-Mac-Os-X-Lion-For-Mac)

773a7aa168

[Visual Studio For Mac 1.0](https://visual-studio-for-mac-10-12.peatix.com/view)